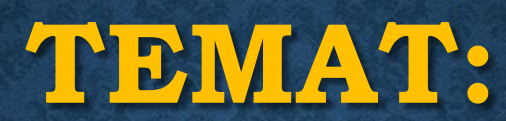

#### **CYBERBEZPIECZEŃSTWO**

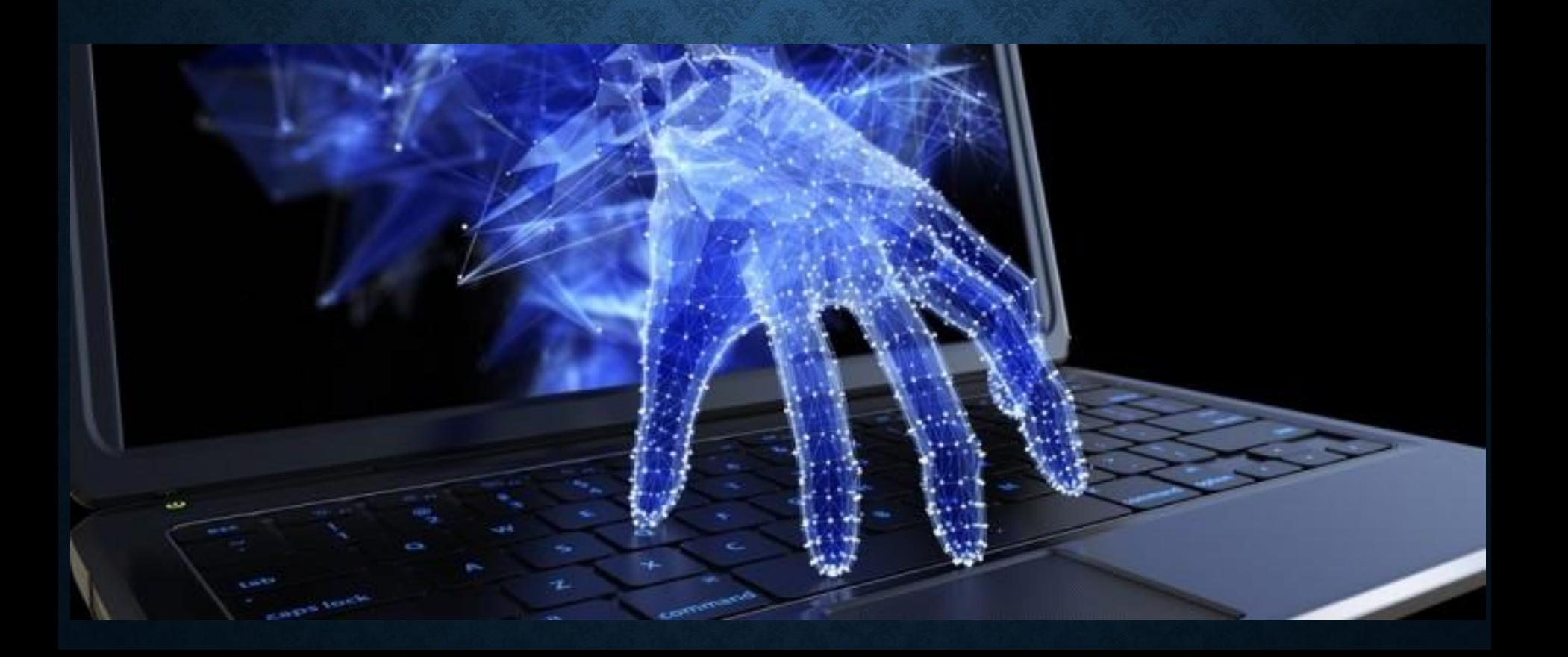

# 1. Czy internet jest bezpieczny?

### Często nasze działania umożliwiają cyberprzestępcom przeprowadzenie ataku

# - otwieramy zainfekowany plik

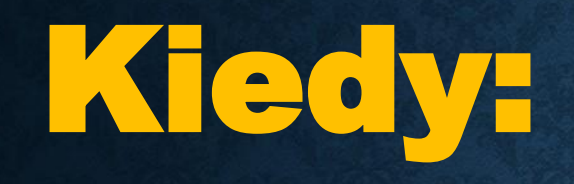

### - pobieramy plik z niepewnego źródła w sieci (kliknięcie w przycisk POBIERZ może mieć całkiem inny skutek)

## - klikamy w szkodliwy link znajdujący się w np. otrzymanej wiadomości lub na portalu społecznościowym

## - instalujemy aplikację pobraną z niewiarygodnego źródła

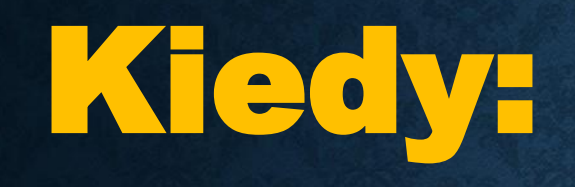

### - otwieramy stronę zawierającą złośliwe reklamy (nawet bez kliknięcia możemy być przekierowani na serwery przestępców)

## - nie aktualizujemy oprogramowania na komputerze (powstają luki (furtki) dla włamywaczy

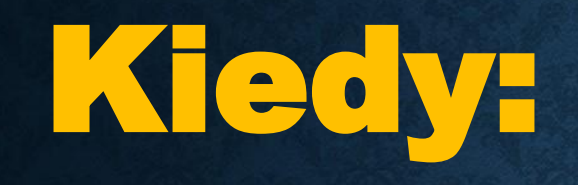

### - nie mamy zainstalowanych aplikacji chroniących przed szkodliwym oprogramowaniem i innymi atakami

## - podłączamy do komputera urządzenia (np. pendrive), które może zawierać szkodliwe oprogramowanie

#### Wirusy - infekują inne pliki, programy poprzez przekazaniem im swojego kodu.

#### Wirusy nie uruchamiają się same!

#### Robaki – nie potrzebują nosiciela. Rozpowszechniają się przez sieć (bardzo szybko)

Mogą rozsyłać spam

Konie trojańskie (trojany) – podszywają się pod zasoby atrakcyjne dla użytkownika (pliki). Wprowadza komputer w stan bezczynności, wykrada dane lub otwiera furtkę dla włamywaczy

#### Spyware – oprogramowanie szpiegujące

Zadanie – zbieranie danych o użytkowniku, śledzenie jego działań na komputerze, gromadzenie wiadomości o zawartości dysków

Rensomware – zablokowanie częściowe lub całościowe dostępu do dysku twardego komputera

Przestępcy wprowadzają oprogramowanie na dysk twardy ofiary, a po jego uruchomieniu przedstawiają żądania (finansowe)

Rootkity– ukrywają działanie szkodliwego oprogramowania.

Pozwalają atakującemu m.in. Uzyskać dostęp do komputera ofiary.